# Optical Design Software: General Philosophy

Optical design programs are powerful tools; they make optical design of basic - moderately challenging systems accessible to researchers without requiring a degree in optical science.

But, they are so powerful it is easy to be a 'monkey at a typewriter'.

Challenge yourself to learn (and re-learn) fundamental optics –

Choose better starting points in design programs

Better use of the tools in the software

Better insight

Be a better sceptic

## Optical Design Software: Overview

System Design

Sequential v. Non-sequential

Prescription entry: Spreadsheet

Constraint tools: Solves, Pick-ups, Variables

Performance evaluation: image analysis, vignetting, ray tables, etc.

Optimization: balancing aberrations, local v. global minima, merit function construction

**Tolerancing** 

Procurement assistance

Export to Mech Design Software

Thermal Analysis

Also … coatings, stray light analysis

Optical Design Software: In particular

OSLO software by Lambda Research: http://www.lambdares.com/products/oslo/

Education Copy available free: http://www.lambdares.com/downloads/index.phtml

Window's versions getting loaded on pc's in computer labs

 Download OSLO Optics Reference manual from documentation section of OSLO-EDU download area.

 $\frac{1}{2}$ Do Landscape Lens Exercise in Optics Reference manual, pp. 37-47.

# Optical Design Software: Zemax v. OSLO

Zemax more widely used in ground-based astronomy, but …

both programs use similar language, philosophies experience with one system translates directly to the other

#### Achromats with OSLO (ref Geary, Walker)

Achromat: Doublet (two elements in close proximity) composed of different materials that gives no Primary Axial Color (PAC).

Constraints (see Geary ch 16):

1. Doublet has same power as original singlet

$$
\phi = \phi_a + \phi_b
$$

2. Determine powers of the two lenses for removal of PAC

$$
\phi_a = \left(\frac{v_a}{\Delta v}\right)\phi
$$

$$
\phi_b = -\left(\frac{v_b}{\Delta v}\right)\phi
$$

### Example

Desire system with

- EFL = 400 mm (φ = 0.0025 1/mm)
- Entrance Beam Radius = 40 mm
- FOV = 10 deg
- Passband: F (0.4861 µm), d (0.5876 µm), C (0.6563 µm)

Try two materials:

- BK7 (crown, e.g. Abbe # > 50): Abbe # = 64.17, n\_d = 1.5168
- SF2 (flint, e.g. Abbe # > 50): Abbe # = 33.85, n\_d = 1.64769

Opto-mechanical constraints

- Use small (say 0.05 mm) airspace between elements
- Set reasonable element thicknesses, e.g. 12.5 mm and 5 mm, resp
- R\_2 = R\_3
- Start with equiconvex first lens: R\_1 = R\_2

"Pre-design"

- 1. Derive element powers.  $\phi$  =  $a$  = 0.005291,  $\phi$  =  $-$  0.002791
- 2. Using Thin Lens Equation derive radii.

 $R_1 = -R_2 = -R_3 = 195.3506$  mm

 $R_4$  = -1234.81 mm

## Entry into OSLO

Paraxial Constraints (Setup Menu): Aperture Stop, FOV

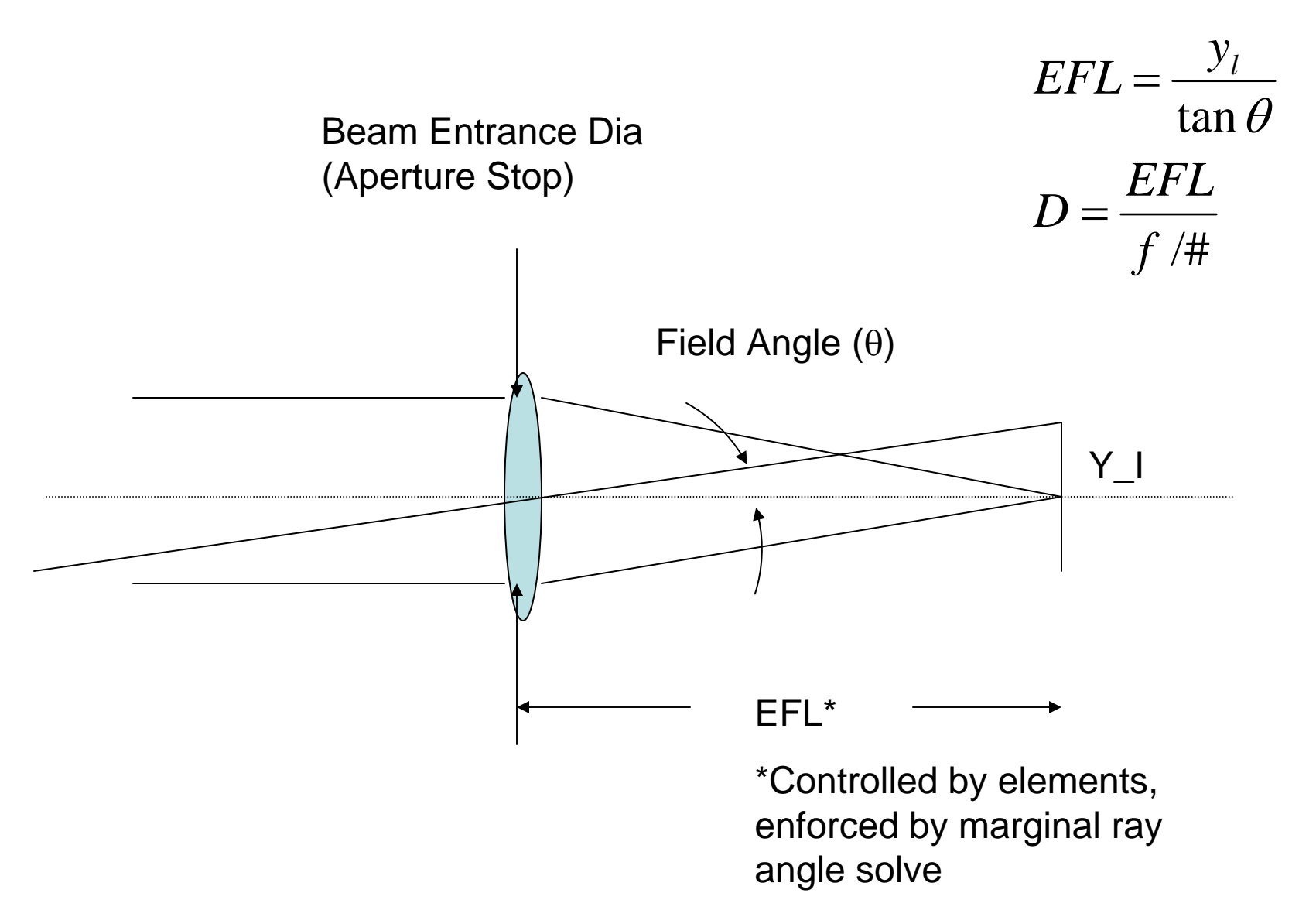

Notice:

EFL close (but not quite)  $= 400$ Use of pick-up for R\_3 Use of marginal ray height solve for BFD Where wavelengths are defined Chromatic Focal Shift, Spherical Aberration

## Re-optimize for color correction (due to thicknesses)

Set R\_1, R\_2, R\_4 as variables

Optimize -> Generate Error Functions -> Aberration Operands …

 $PU$   $ERR$  = OCM2+0.1, WGT = 2.

 $PAC = OCM5$ ,  $WGT = 1$ .

But don't delete the rest – helpful to see values even if not optimizing other aberrations

(To edit again use Optimize -> Operands)

## Optimize for third order spherical aberration (SA3)

Bend the lenses to reduce spherical without affecting system power. (Enforced with our PU solve.)

Set R\_1, R\_2, R\_4 as variables

 $PU$   $ERR$  = OCM2+0.1, WGT = 2.  $PAC = OCM5$ ,  $WGT = 1$ .  $SAS = OCM9$ ,  $WGT = 1$ .

## Iterate by hand to find the second solution for minimal spherical

Remove 'variable' tag from R\_1

Change R\_1 slowly (in increasing direction) and re-optimize

Repeat until SA3 starts to decrease again

Re-set R\_1 as variable

Re-optimize

Note new lens format

Re-optimize to remove third order coma (CMA3)

 $PU$   $ERR$  = OCM2+0.1, WGT = 2.  $PAC = OCM5$ ,  $WGT = 1$ .  $S A3 = OCM9$ ,  $WGT = 1$ .  $CMA3 = OCM10$ ,  $WGT = 1$ .

Notice difference in spots for off-axis rays

## Element Thickness as Variable

- 1. Remove variable tag from radii
- 2. Make element 1 thickness variable
- 3.  $\rightarrow$  Need a way to constrain the thickness to only get reasonable shaped elements

# Airspace Thickness to address spherochromatism

- 1. Cements used in contact doublets not transparent in IR
- 2. But use airspace thickness as extra degree of freedom to control spherochromatism